## **intellijel designs µStep v2.0 MANUAL**

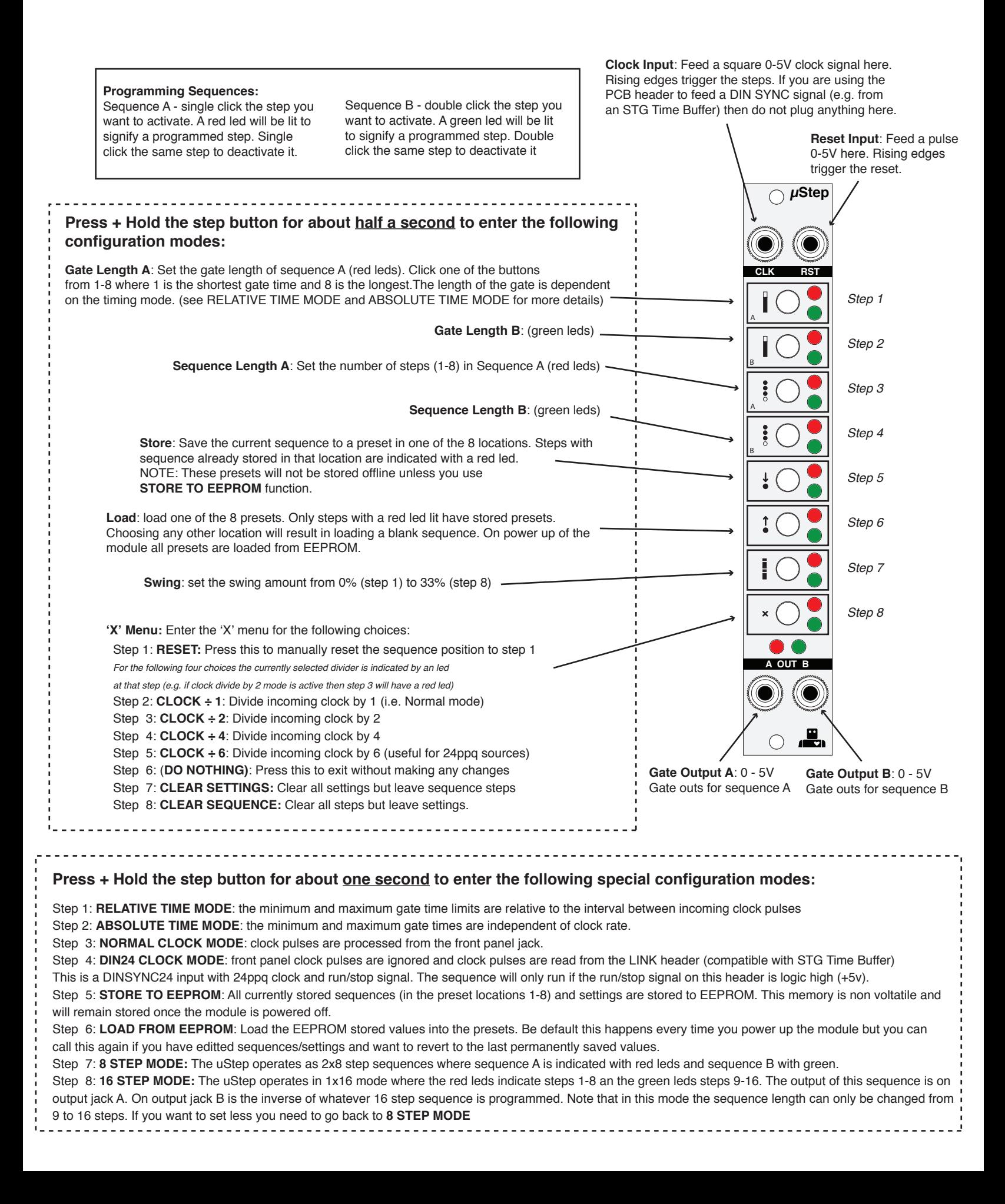